## **Valley Middle School**

*Graphic Design* Mr. Podmers, Room TTC Lab

## **Photoshop** ASSIGNMENT: **Folder Cover**

Using the program GIMP 2, You will design the cover of a folder for an educational institution (elementary, middle, high school, or college.

Project must include:

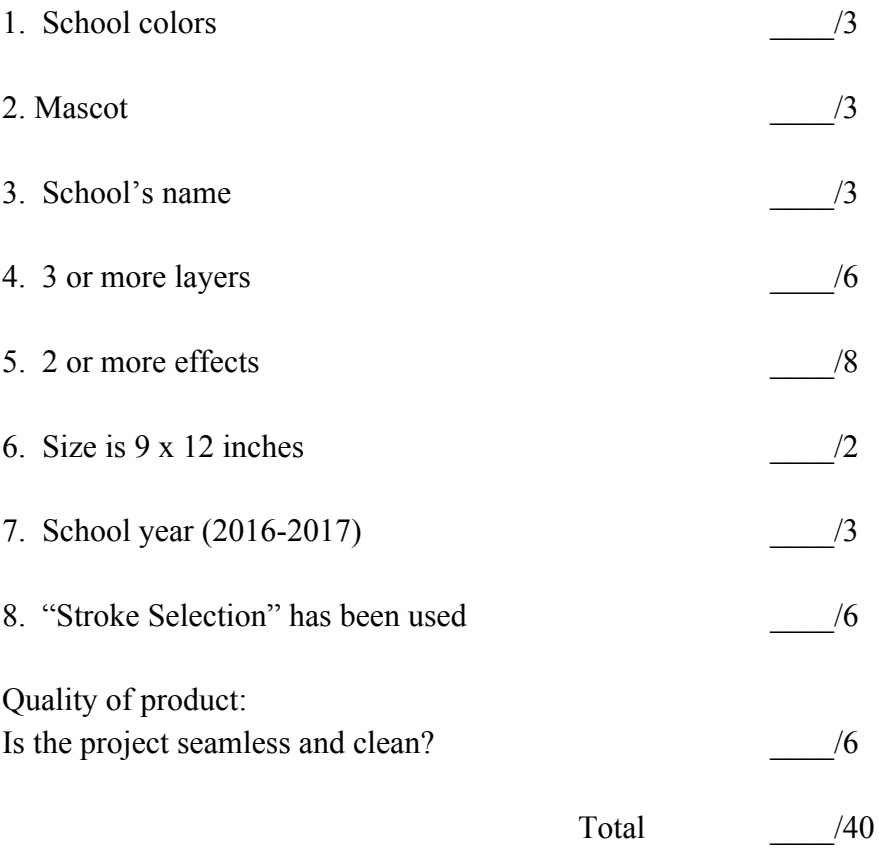